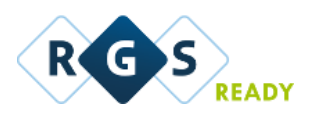

Onderzoeksbureau GBNED, Gerard Bottemanne Versie 2019-04, juni 2019

## **RGS Ready functionaliteit en eigenschappen (afgestemd op boekhoudsoftware):**

*Uitgangspunt bij het opstellen van onderstaande opsomming is het gebruik van RGS door accountants- en administratiekantoren t.b.v. het voeren van cliëntenadministraties, al dan niet in bepaalde mate gezamenlijk met cliënten. Bij de opsomming is het van belang te melden om welke RGS-versie(s) het gaat.*

1. Het RGS-schema in de software beschikbaar stellen voor de gebruiker;

*Zodat de gebruiker niet zelf (handmatig) een RGS-schema hoeft te selecteren en te koppelen, maar vanzelf beschikt over het RGS-schema in de boekhouding.*

2. Updates van het RGS-schema, mits relevant, in de software beschikbaar stellen voor de gebruiker;

*Zodat, mits relevant, de gebruiker kan beschikken over de meest recente versie van het RGS-schema in de software en daarbij ook inzicht heeft in de wijzigingen t.o.v. een vorig schema.*

3. Handmatig een bestaand rekeningschema koppelen aan het RGS-schema;

*Zodat de gebruiker de mogelijkheid heeft om handmatig (grootboek)rekeningen toe te wijzen aan de corresponderende RGS-codes.*

4. Op basis van een te genereren voorstel een bestaand rekeningschema (deels) koppelen aan het RGS-schema;

*Zodat de gebruiker zoveel mogelijk RGS-codes kan toekennen aan een bestaand rekeningschema op basis van een (koppel)voorstel, waarbij de gebruiker zelf de regie houdt over de daadwerkelijke koppelingen.*

**Dit punt is in elk geval van toepassing op boekhoudsoftware die (ook) in gebruik is bij accountants- en administratiekantoren.**

5. Een reeds gekoppeld RGS-schema voor een administratie doorzetten naar andere administraties;

*Zodat bijvoorbeeld intermediairs die voor meerdere klanten de administratie verzorgen na één keer koppelen beschikken over het RGS-schema in alle betreffende administraties. Voormits met overeenkomstig rekeningschema*.

**Dit punt is in elk geval van toepassing op boekhoudsoftware die (ook) in gebruik is bij accountants- en administratiekantoren.**

6. RGS-code (en bijbehorende RGS-versie) vullen, naast de gebruikte grootboekrekening, in de XML Auditfile Financieel (XAF) 3.2 (of hoger als beschikbaar) bij grootboekmutaties;

*Zodat de gebruiker beschikt over een actuele auditfiles financieel (XAF) die tevens is voorzien van RGS-codes.*

**Dit punt is in elk geval van toepassing op boekhoudsoftware die (ook) in** 

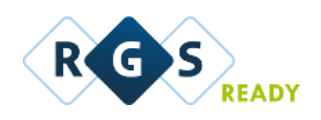

## **gebruik is bij accountants- en administratiekantoren EN bij andere boekhoudsoftware waar de XAF deel van uitmaakt.**

7. Een overzicht op basis van RGS-codes op kunnen vragen met gekoppelde grootboekrekeningen per RGS-code;

*Zodat de gebruiker een financieel overzicht heeft op basis van RGS en daarmee ook de juistheid van gekoppelde rekeningen kan controleren. Waarbij dan door de software rekening wordt gehouden met de sorteercode die geïntroduceerd is vanaf RGS versie 3.0.*

8. Als het boekhoudpakket beschikt over een koppelvlak (al dan niet op basis van APItechniek). dan ook de RGS-codes meegeven in betreffende koppelvlakken;

*Zodat de gebruiker gestandaardiseerde data kan uitwisselen tussen zijn boekhouding en andere software (rapportage, fiscaal, benchmarking, etc.), zonder opnieuw koppelingen tussen grootboekrekeningen en RGS-codes te hoeven leggen.*

## **Optioneel**

Onderstaande eigenschappen behoren niet (meer) tot de hiervoor genoemde basis set van RGS-ready eigenschappen per 2019, maar worden op dit moment als optioneel bestempeld. De toekomst moet leren in hoeverre deze eigenschappen in de praktijk gebruikt gaan worden. Opgave van deze eigenschappen per boekhoudpakket blijft wel mogelijk, maar is volledig facultatief.

1. Rekening houden met filterfunctionaliteit;

*Zodat de gebruiker alleen die rekeningen voorgeschoteld krijgt die ook daadwerkelijk van belang zijn. Zo kunnen bijvoorbeeld speciale rekening voor de agrosector onderdrukt worden of kan zelfs alleen gekozen worden voor een rekeningschema voor een ZZP'er.*

2. Actief gebruik maken van de 'indicatie debet/credit'; een voorkeur voor debet boekingen of creditboekingen die aanwezig is in het RGS-schema;

*Zodat de gebruiker bij een (handmatige) boeking op een rekening, aan de hand van de indicatie debet/credit, een voorstel krijgt voor een debet of creditboeking.*

3. Rekening houden met de omslagcode binnen RGS;

*Zodat bij het samenstellen van rapportages door de gebruiker rekening wordt gehouden met het feit dat bepaalde (balans) posten debet of credit geboekt worden op basis van hun saldo. Een bekende voorbeeld hiervan is de rekening 'bank'. Bij een positief saldo is sprake van 'liquide middelen' en bij een negatief saldo is sprake van 'schulden op korte termijn'.*

## 4. Nieuw (per 2019)

Een audittrail van het wijzigen van een eerder toegekende RGS-code bij een grootboekrekening.

*Zo is achteraf inzicht in eerder toegekende RGS-codes bij rekeningen die in de loop van de tijd zijn aangepast.*

Op [www.rgsready.nl](http://www.rgsready.nl/) vindt u een overzicht in hoeverre boekhoudsoftware ondersteuning biedt aan bovenstaande eigenschappen.